|    | XBRL Excel Utility                    |  |  |  |
|----|---------------------------------------|--|--|--|
| 1. | <u>Overview</u>                       |  |  |  |
| 2. | Before you begin                      |  |  |  |
| 3. | <u>Index</u>                          |  |  |  |
| 4. | Import XBRL file                      |  |  |  |
| 5. | Steps for filing Shareholding Pattern |  |  |  |
| 6. | Fill up the Shareholding Pattern      |  |  |  |

#### 1. Overview

The excel utility can be used for creating the XBRL/XML file for efiling of shareholding patt

Shareholding pattern XBRL filling consists of two processes. Firstly generation of > Shareholding pattern, and upload of generated XBRL/XML file to BSE Listing Center.

### 2. Before you begin

- 1. The version of Microsoft Excel in your system should be Microsoft Office Excel 2007 and
- 2. The system should have a file compression software to unzip excel utility file.
- 3. Make sure that you have downloaded the latest Excel Utility from BSE Website to your
- 4. Make sure that you have downloaded the Chrome Browser to view report generated fro
- 5. Please enable the Macros (if disabled) as per instructions given in manual, so that all Excel Utility works fine. Please first go through Enable Macro Manual attached with zip fil

|   | 3. Index                                     |
|---|----------------------------------------------|
| 1 | Details of general information about company |
| 2 | Declaration                                  |
| 3 | Summary                                      |
| 4 | Shareholding Pattern                         |

### 4. Import XBRL file

1. Now you can import and view previously generated XBRL files by clicking Import XBR information sheet.

#### **5. Steps for Filing Shareholding Pattern**

- I. Fill up the data: Navigate to each field of every section in the sheet to provide applermat. (Formats will get reflected while filling data.)
  - Use paste special command to paste data from other sheet.
- II. Validating Sheets: Click on the "Validate" button to ensure that the sheet has been proper data has been furnished in proper format. If there are some errors on the sheet, excel about the same.
- III. Validate All Sheets: Click on the "Home" button. And then click on "Validate All Sh that all sheets has been properly filled and validated successfully. If there are some erro utility will prompt you about the same and stop validation at the same time. After correct the same procedure to validate all sheets.

Excel Utility will not allow you to generate XBRL/XML until you rectify all errors.

- IV. Generate XML: Excel Utility will not allow you to generate XBRL/XML unless successheet is completed. Now click on 'Generate XML' to generate XBRL/XML file.
  - Save the XBRL/XML file in your desired folder in local system.
- V. Generate Report: Excel Utility will allow you to generate Report. Now click on generate html report.
  - Save the HTML Report file in your desired folder in local system.
  - To view HTML Report open "Chrome Web Browser" .
  - To print report in PDF Format, Click on print button and save as PDF.
- VI. Upload XML file to BSE Listing Center: For uploading the XBRL/XML file generated the BSE Listing Center and upload generated xml file. On Upload screen provide the required browse to select XML file and submit the XML.

#### 6. Fill up the Shareholding Pattern

- 1. Cells with red fonts indicate mandatory fields.
- 2. If mandatory field is left empty, then Utility will not allow you to proceed further for ger
- 3. You are not allowed to enter data in the Grey Cells.
- 4. If fields are not applicable to your company then leave it blank. Do not insert Zero unfield.
- 5. Data provided must be in correct format, otherwise Utility will not allow you to generating XML.
- o. Adding new rows: Sections such as Promoters details allow you to enter as much datacan Click on "Add" to add more rows.

To add more than one row you must fill data in the mandatory fields of the provious row

7. Deleting rows: Rows that has been added can be removed by clicking the button "Delyyou to provide the range of rows you want to delete.

- 8. Select data from "Dropdown list" wherever applicable.
- 9. Adding Notes: Click on "Add Notes" button to add notes

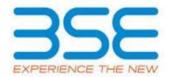

ern.

(BRL/XML file of the

I above.

local system.

Im Excel utility
the functionalities of le.

**General Info** 

**Declaration** 

**Summary** 

**Shareholding Pattern** 

L button on Genenral

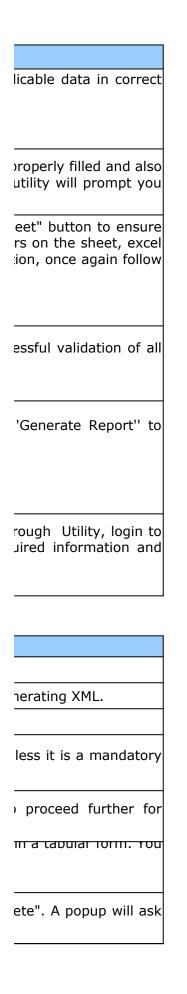

Home Validate

Import XML

**General information about company** 

Scrip code

**NSE Symbol** 

MSEI Symbol

ISIN

Name of the company

Whether company is SME

**Class of Security** 

Type of report

Quarter Ended / Half year ended/Date of Report (For Prelisting / Allotment)

Date of allotment / extinguishment (in case Capital Restructuring selected) / Listing Date

Shareholding pattern filed under

Whether the listed entity is Public Sector Undertaking (PSU)?

| 506134                               |
|--------------------------------------|
|                                      |
|                                      |
| INE512D01028                         |
| INTELLIVATE CAPITAL VENTURES LIMITED |
| No                                   |
| Equity Shares                        |
| Quarterly                            |
| 31-12-2021                           |
|                                      |
| Regulation 31 (1) (b)                |
| No                                   |

# Home Validate

| Sr. No. | Particular                                                                             |
|---------|----------------------------------------------------------------------------------------|
| 1       | Whether the Listed Entity has issued any partly paid up shares?                        |
| 2       | Whether the Listed Entity has issued any Convertible Securities ?                      |
| 3       | Whether the Listed Entity has issued any Warrants ?                                    |
| 4       | Whether the Listed Entity has any shares against which depository receipts are issued? |
| 5       | Whether the Listed Entity has any shares in locked-in?                                 |
| 6       | Whether any shares held by promoters are pledge or otherwise encumbered?               |
| 7       | Whether company has equity shares with differential voting rights?                     |
| 8       | Whether the listed entity has any significant beneficial owner?                        |

| Yes/No | Promoter and<br>Promoter Group | Public shareholder | Non Promoter- Non<br>Public |
|--------|--------------------------------|--------------------|-----------------------------|
| No     | No                             | No                 | No                          |
| No     | No                             | No                 | No                          |
| No     | No                             | No                 | No                          |
| No     | No                             | No                 | No                          |
| No     | No                             | No                 | No                          |
| No     | No                             |                    |                             |
| No     | No                             | No                 | No                          |
| Yes    |                                |                    |                             |

## Table I - Summary Statement holding of specified securities

# Note: Data will be automatically populated from shareholding pattern sheet - Data Entry Re

| Categor<br>y<br>(I) | Category of shareholder<br>(II) | Nos. Of<br>shareholders<br>(III) | No. of fully paid up equity<br>shares held<br>(IV) |
|---------------------|---------------------------------|----------------------------------|----------------------------------------------------|
| (A)                 | Promoter & Promoter Group       | 8                                | 2563116                                            |
| (B)                 | Public                          | 419                              | 26536884                                           |
| (C)                 | Non Promoter- Non Public        |                                  |                                                    |
| (C1)                | Shares underlying DRs           |                                  |                                                    |
| (C2)                | Shares held by Employee Trusts  |                                  |                                                    |
|                     | Total                           | 427                              | 29100000                                           |

## estricted in this sheet

| No. Of Partly paid-<br>up equity shares<br>held<br>(V) | No. Of shares<br>underlying<br>Depository Receipts<br>(VI) | Total nos. shares<br>held<br>(VII) = (IV)+(V)+ (VI) | Shareholding as a %<br>of total no. of<br>shares (calculated<br>as per SCRR, 1957)<br>(VIII)<br>As a % of (A+B+C2) | Class<br>eg:<br>X |
|--------------------------------------------------------|------------------------------------------------------------|-----------------------------------------------------|----------------------------------------------------------------------------------------------------|-------------------|
|                                                        |                                                            | 2563116                                             | 8.81                                                                                                    | 2,563,116.00      |
|                                                        |                                                            | 26536884                                            | 91.19                                                                                                    | 26536884.00       |
|                                                        |                                                            |                                                     |                                                                                                    |                   |
|                                                        |                                                            |                                                     |                                                                                                    |                   |
|                                                        |                                                            |                                                     |                                                                                                    |                   |
|                                                        |                                                            | 29100000                                            | 100                                                                                                    | 29100000.00       |

|                         | held in each class of securities |                            |                                        |  |  |
|-------------------------|----------------------------------|----------------------------|----------------------------------------|--|--|
| No of Voting (XIV) Rigi | nts                              |                            | No. Of Shares Underlying               |  |  |
| Class<br>eg:y Total     |                                  | Total as a % of<br>(A+B+C) | Outstanding convertible securities (X) |  |  |
|                         | 2563116.00                       | 8.81                       |                                        |  |  |
|                         | 26536884.00                      | 91.19                      |                                        |  |  |
|                         |                                  |                            |                                        |  |  |
|                         |                                  |                            |                                        |  |  |
|                         |                                  |                            |                                        |  |  |
|                         | 29100000.00                      | 100.00                     |                                        |  |  |

| No. of Shares                              | Shareholding , as a % assuming full conversion of convertible securities ( as a percentage of diluted share capital) (XI)= (VII)+(X) As a % of (A+B+C2) | Number of Lock<br>(XII |
|--------------------------------------------|----------------------------------------------------------------------------------------------------|------------------------|
| Underlying<br>Outstanding<br>Warrants (Xi) |                                                                                                    | No.<br>(a)             |
|                                            | 8.81                                                                                                    |                        |
|                                            | 91.19                                                                                                    |                        |
|                                            |                                                                                                    |                        |
|                                            |                                                                                                    |                        |
|                                            |                                                                                                    |                        |
|                                            | 100                                                                                                    |                        |

| Number of Shares pledged or otherwise encumbered (XIII) |            |      | Number of equity                               |
|---------------------------------------------------------|------------|------|------------------------------------------------|
| As a % of total<br>Shares held<br>(b)                   | No.<br>(a) | shar | shares held in<br>dematerialized form<br>(XIV) |
|                                                         |            |      | 2563116                                        |
|                                                         |            |      | 26525884                                       |
|                                                         |            |      |                                                |
|                                                         |            |      |                                                |
|                                                         |            |      |                                                |
|                                                         |            |      | 29089000                                       |

Home Validate

| Sr.  | Category & Name<br>of the<br>Shareholders<br>(I)                             | Nos. Of<br>shareholders<br>(III) | No. of fully paid up<br>equity shares held<br>(IV) |
|------|------------------------------------------------------------------------------|----------------------------------|----------------------------------------------------|
|      |                                                                              |                                  |                                                    |
| Α    | Table II - Statement showing shareholding patter                             | n of the Promote                 | er and Promoter Gr                                 |
| (1)  | Indian                                                                       |                                  |                                                    |
| (a)  | Individuals/Hindu undivided Family                                           | 5                                | 2263116                                            |
| (b)  | Central Government/ State Government(s)                                      |                                  |                                                    |
| (c)  | Financial Institutions/ Banks                                                |                                  |                                                    |
| (d)  | Any Other (specify)                                                          | 3                                | 300000                                             |
|      | Sub-Total (A)(1)                                                             | 8                                | 2563116                                            |
| (2)  | Foreign                                                                      |                                  |                                                    |
| (a)  | Individuals (NonResident Individuals/ Foreign Individuals                    |                                  |                                                    |
| (b)  | Government                                                                   |                                  |                                                    |
| (c)  | <u>Institutions</u>                                                          |                                  |                                                    |
| (d)  | Foreign Portfolio Investor                                                   |                                  |                                                    |
| (e)  | Any Other (specify)                                                          |                                  |                                                    |
|      | Sub-Total (A)(2)                                                             |                                  |                                                    |
| Tota | al Shareholding of Promoter and Promoter Group (A)=(A)<br>(1)+(A)(2)         | 8                                | 2563116                                            |
|      | Details of Shares which remain unclaimed for Promoter                        | & Promoter Group                 | <u>D</u>                                           |
| В    | Table III - Statement showing shareholding pattern of the Public shareholder | Note: Kindly sho                 | ow details of sharel                               |
| (1)  | Institutions                                                                 |                                  |                                                    |
| (a)  | Mutual Funds                                                                 |                                  |                                                    |
| (b)  | Venture Capital Funds                                                        |                                  |                                                    |
| (c)  | Alternate Investment Funds                                                   |                                  |                                                    |
| (d)  | Foreign Venture Capital Investors                                            |                                  |                                                    |

| Foreign Portfolio Investors                               |                                                                                                    |                                                                                                    |
|-----------------------------------------------------------|----------------------------------------------------------------------------------------------------|----------------------------------------------------------------------------------------------------|
| Financial Institutions/ Banks                             |                                                                                                    |                                                                                                    |
| Insurance Companies                                       |                                                                                                    |                                                                                                    |
| Provident Funds/ Pension Funds                            |                                                                                                    |                                                                                                    |
| Any Other (specify)                                       |                                                                                                    |                                                                                                    |
| Sub-Total (B)(1)                                          |                                                                                                    |                                                                                                    |
| Central Government/ State Government(s)/ President        |                                                                                                    |                                                                                                    |
| Sub-Total (B)(2)                                          |                                                                                                    |                                                                                                    |
| Non-institutions                                          |                                                                                                    |                                                                                                    |
| Individuals - i.Individual shareholders holding nominal s | 385                                                                                                    | 1629929                                                                                                    |
| Individuals - ii. Individual shareholders holding nominal | 8                                                                                                    | 12758021                                                                                                    |
|                                                           |                                                                                                    |                                                                                                    |
| Employee Trusts                                           |                                                                                                    |                                                                                                    |
| Overseas Depositories (holding DRs) (balancing figure)    |                                                                                                    |                                                                                                    |
| Any Other (specify)                                       | 26                                                                                                    | 12148934                                                                                                    |
| Sub-Total (B)(3)                                          | 419                                                                                                    | 26536884                                                                                                    |
| Total Public Shareholding (B)=(B)(1)+(B)(2)+(B)(3)        | 419                                                                                                    | 26536884                                                                                                    |
|                                                           | Financial Institutions/ Banks  Insurance Companies  Provident Funds/ Pension Funds  Any Other (specify)  Sub-Total (B)(1)  Central Government/ State Government(s)/ President  Sub-Total (B)(2)  Non-institutions  Individuals - i.Individual shareholders holding nominal s  Individuals - ii. Individual shareholders holding nominal NBFCs registered with RBI  Employee Trusts  Overseas Depositories (holding DRs) (balancing figure)  Any Other (specify)  Sub-Total (B)(3) | Financial Institutions/ Banks  Insurance Companies  Provident Funds/ Pension Funds  Any Other (specify)  Sub-Total (B)(1)  Central Government/ State Government(s)/ President  Sub-Total (B)(2)  Non-institutions  Individuals - i.Individual shareholders holding nominal s  Individuals - ii. Individual shareholders holding nominal s  NBFCs registered with RBI  Employee Trusts  Overseas Depositories (holding DRs) (balancing figure)  Any Other (specify)  26  Sub-Total (B)(3)  419 |

<u>Details of the shareholders acting as persons in Concert for Public</u>

<u>Details of Shares which remain unclaimed for Public</u>

| С   | Table IV - Statement showing shareholding pattern of          | of the Non Promo | oter- Non Public sh |
|-----|---------------------------------------------------------------|------------------|---------------------|
| (1) | Custodian/DR Holder - Name of DR Holders (If Available        |                  |                     |
| (2) | Employee Benefit Trust (under SEBI (Share based Emplo         |                  |                     |
|     | Total NonPromoter- Non Public Shareholding (C)= (C)(1)+(C)(2) |                  |                     |
|     | Total ( A+B+C2 )                                              | 427              | 29100000            |
|     | Total (A+B+C )                                                | 427              | 29100000            |

| Disclosure of notes in case |
|-----------------------------|
| Disc                        |
| Disclos                     |

|                                                        |                                                            |                                                     |                                                                                                    | Numbe             |
|--------------------------------------------------------|------------------------------------------------------------|-----------------------------------------------------|----------------------------------------------------------------------------------------------------|-------------------|
| No. Of Partly paid-<br>up equity shares<br>held<br>(V) | No. Of shares<br>underlying<br>Depository Receipts<br>(VI) | Total nos. shares<br>held<br>(VII) = (IV)+(V)+ (VI) | Shareholding as a %<br>of total no. of<br>shares (calculated<br>as per SCRR, 1957)<br>(VIII)<br>As a % of (A+B+C2) | Class<br>eg:<br>X |
| oup                                                    |                                                            |                                                     |                                                                                                    |                   |
|                                                        |                                                            |                                                     |                                                                                                    |                   |
|                                                        |                                                            | 2263116                                             | 7.78                                                                                                    | 2263116.00        |
|                                                        |                                                            |                                                     |                                                                                                    |                   |
|                                                        |                                                            |                                                     |                                                                                                    |                   |
|                                                        |                                                            | 300000                                              |                                                                                                    |                   |
|                                                        |                                                            | 2563116                                             | 8.81                                                                                                    | 2563116.00        |
|                                                        |                                                            |                                                     |                                                                                                    |                   |
|                                                        |                                                            |                                                     |                                                                                                    |                   |
|                                                        |                                                            |                                                     |                                                                                                    |                   |
|                                                        |                                                            |                                                     |                                                                                                    |                   |
|                                                        |                                                            |                                                     |                                                                                                    |                   |
|                                                        |                                                            |                                                     |                                                                                                    |                   |
|                                                        |                                                            |                                                     |                                                                                                    |                   |
|                                                        |                                                            |                                                     |                                                                                                    |                   |
|                                                        |                                                            | 2563116                                             | 8.81                                                                                                    | 2563116.00        |

| olders having more than one percentage of total no of shares. Please refer software manual. |  |  |  |  |  |  |
|---------------------------------------------------------------------------------------------|--|--|--|--|--|--|
|                                                                                             |  |  |  |  |  |  |
|                                                                                             |  |  |  |  |  |  |
|                                                                                             |  |  |  |  |  |  |
|                                                                                             |  |  |  |  |  |  |

|  | 1629929  | 5.60  | 1629929     |
|--|----------|-------|-------------|
|  |          |       |             |
|  | 12758021 | 43.84 | 12758021    |
|  |          |       |             |
|  |          |       |             |
|  |          |       |             |
|  |          |       |             |
|  |          |       |             |
|  | 12148934 |       |             |
|  | 26536884 | 91.19 | 26536884.00 |
|  | 26536884 | 91.19 | 26536884.00 |

| areholder |          |        |             |
|-----------|----------|--------|-------------|
|           |          |        |             |
|           |          |        |             |
|           |          |        |             |
|           | 29100000 | 100.00 | 29100000.00 |
|           | 29100000 | 100.00 | 29100000.00 |

| Disclosure of notes on shareholding pattern                               | Add No |
|---------------------------------------------------------------------------|--------|
| of promoter holiding in dematerialsed form is less than 100 percentage    | Add No |
| osure of notes in case of public share holding is less than 25 percentage | Add No |
| ure of notes on shareholding pattern for company remarks explanatory      | Add No |

| r of Voting Rights held ii<br>(IX) | n each class of securi | ties                                            |                                                                 |                                                             |  |
|------------------------------------|------------------------|-------------------------------------------------|-----------------------------------------------------------------|-------------------------------------------------------------|--|
| No of Voting (XIV) Rights          |                        |                                                 | N. Of Sl                                                        |                                                             |  |
| Class<br>eg:y                      | Total                  | Total as<br>a % of<br>Total<br>Voting<br>rights | No. Of Shares Underlying Outstanding convertible securities (X) | No. of Shares<br>Underlying<br>Outstanding<br>Warrants (Xi) |  |
|                                    |                        |                                                 |                                                                 |                                                             |  |
|                                    | 2263116                | 7.78                                            |                                                                 |                                                             |  |
|                                    |                        |                                                 |                                                                 |                                                             |  |
|                                    | 300000                 | 1.03                                            |                                                                 |                                                             |  |
|                                    | 2563116                | 8.81                                            |                                                                 |                                                             |  |
|                                    |                        |                                                 |                                                                 |                                                             |  |
|                                    |                        |                                                 |                                                                 |                                                             |  |
|                                    |                        |                                                 |                                                                 |                                                             |  |
|                                    |                        |                                                 |                                                                 |                                                             |  |
|                                    |                        |                                                 |                                                                 |                                                             |  |
|                                    |                        |                                                 |                                                                 |                                                             |  |
|                                    | 2563116                | 8.81                                            |                                                                 |                                                             |  |

| 1629929      | 5.60  |  |
|--------------|-------|--|
|              |       |  |
| 12758021     | 43.84 |  |
| 12/56021     | 43.04 |  |
|              |       |  |
|              |       |  |
|              |       |  |
|              |       |  |
| <br>12148934 |       |  |
| 26536884     |       |  |
| 26536884     | 91.19 |  |

| 20400000             | 400.00 |  |
|----------------------|--------|--|
| 29100000<br>29100000 |        |  |

| tes |  |
|-----|--|
| tes |  |
| tes |  |
| tes |  |

|                                                                                          | Shareholding , as a %                                                                                                    | Number of Locke<br>(XII) | ed in shares                          | Number of Shar<br>otherwise er<br>(XII |
|------------------------------------------------------------------------------------------|----------------------------------------------------------------------------------------------------|--------------------------|---------------------------------------|----------------------------------------|
| No. Of Shares Underlying Outstanding convertible securities and No. Of Warrants (Xi) (a) | assuming full<br>conversion of<br>convertible securities<br>( as a percentage of<br>diluted share capital)<br>(XI)= (VII)+(X)<br>As a % of (A+B+C2) | No.<br>(a)               | As a % of total<br>Shares held<br>(b) | No.<br>(a)                             |
|                                                                                          |                                                                                                    |                          |                                       |                                        |
|                                                                                          | 7.78                                                                                                    |                          |                                       |                                        |
|                                                                                          |                                                                                                    |                          |                                       |                                        |
|                                                                                          | 1.03                                                                                                    |                          |                                       |                                        |
|                                                                                          | 8.81                                                                                                    |                          |                                       |                                        |
|                                                                                          |                                                                                                    |                          |                                       |                                        |
|                                                                                          |                                                                                                    |                          |                                       |                                        |
|                                                                                          |                                                                                                    |                          |                                       |                                        |
|                                                                                          |                                                                                                    |                          |                                       |                                        |
|                                                                                          |                                                                                                    |                          |                                       |                                        |
|                                                                                          | 8.81                                                                                                    |                          |                                       |                                        |

| 5.60  |  |  |
|-------|--|--|
|       |  |  |
|       |  |  |
| 43.84 |  |  |
| 45.04 |  |  |
|       |  |  |
|       |  |  |
|       |  |  |
|       |  |  |
|       |  |  |
|       |  |  |
| 41.75 |  |  |
| 91.19 |  |  |
|       |  |  |
| 91.19 |  |  |

| 100.00 |  |  |
|--------|--|--|
| 100.00 |  |  |

| res pledged or<br>ncumbered<br>I)     |                                                                    |
|---------------------------------------|--------------------------------------------------------------------|
| As a % of total<br>Shares held<br>(b) | Number of equity<br>shares held in<br>dematerialized form<br>(XIV) |
|                                       |                                                                    |
|                                       |                                                                    |
|                                       | 2263116                                                            |
|                                       |                                                                    |
|                                       |                                                                    |
|                                       | 300000                                                             |
|                                       | 2563116                                                            |
|                                       |                                                                    |
|                                       |                                                                    |
|                                       |                                                                    |
|                                       |                                                                    |
|                                       |                                                                    |
|                                       |                                                                    |
|                                       |                                                                    |
|                                       |                                                                    |
|                                       | 2563116                                                            |

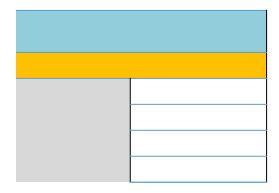

| 1619429   |
|-----------|
|           |
|           |
| 12758021  |
|           |
|           |
|           |
|           |
|           |
| 12148434  |
| 26525884  |
| 26525884  |
|           |
|           |
|           |
|           |
|           |
|           |
|           |
|           |
|           |
|           |
|           |
|           |
|           |
|           |
| 29089000  |
| 29089000  |
| _,,55,566 |

Validate Home No. of fully paid up equity shares Total nos. shares Name Searial of the PAN held (VII) = (IV)+(V)+ (VI)No. Shareholders (II) held (I) (IV) Central Government/ State Government(s) A1(b) Delete Click here to go back <u>Total</u>

| Shareholding as a % of total no. of shares               | No of Vo          | nmber of Voting Rights held in each class of securities (IX)  No of Voting (XIV) Rights |        | No. Of Shares<br>Underlying<br>Outstanding       | Shareholding , as a % assuming full conversion of                                                    |
|----------------------------------------------------------|-------------------|-----------------------------------------------------------------------------------------|--------|--------------------------------------------------|----------------------------------------------------------------------------------------------------|
| (calculated as per SCRR, 1957) (VIII) As a % of (A+B+C2) | Class<br>eg:<br>X | Total                                                                                   | a % of | convertible<br>securities and<br>warrants<br>(X) | convertible securities (as a percentage of diluted share capital) (XI)= (VII)+(X) As a % of (A+B+C2) |
|                                                          |                   |                                                                                         |        |                                                  |                                                                                                    |
|                                                          |                   |                                                                                         |        |                                                  |                                                                                                    |
|                                                          |                   |                                                                                         |        |                                                  |                                                                                                    |

| Number of equity<br>shares held in<br>dematerialized<br>form<br>(XIV) | Reason for not<br>providing PAN | Shareholder type |
|-----------------------------------------------------------------------|---------------------------------|------------------|
|                                                                       |                                 |                  |
|                                                                       |                                 |                  |

Validate Home No. of fully paid up equity shares Name Total nos. shares Searial of the PAN held (VII) = (IV)+(V)+ (VI)No. Shareholders (11) held (IV) A1(c) **Financial Institutions/ Banks** 

<u>Total</u>

Click here to go back

| Shareholding as a % of total no. of shares                           | No of Vo          | securities (IX) f Voting (XIV) Rights |                                                 | No. Of Shares<br>Underlying<br>Outstanding                   | Shareholding , as a %<br>assuming full<br>conversion of                                              |
|----------------------------------------------------------------------|-------------------|---------------------------------------|-------------------------------------------------|--------------------------------------------------------------|----------------------------------------------------------------------------------------------------|
| (calculated as<br>per SCRR, 1957)<br>(VIII)<br>As a % of<br>(A+B+C2) | Class<br>eg:<br>X | Total                                 | Total as<br>a % of<br>Total<br>Voting<br>rights | convertible<br>securities and<br>No. Of Warrants<br>(Xi) (a) | convertible securities (as a percentage of diluted share capital) (XI)= (VII)+(X) As a % of (A+B+C2) |
|                                                                      |                   |                                       |                                                 |                                                              |                                                                                                    |
|                                                                      |                   |                                       |                                                 |                                                              |                                                                                                    |

| Number of equity<br>shares held in<br>dematerialized<br>form<br>(XIV) | Reason for not<br>providing PAN | Shareholder type |
|-----------------------------------------------------------------------|---------------------------------|------------------|
|                                                                       |                                 |                  |
|                                                                       |                                 |                  |
|                                                                       |                                 |                  |

|                | Home Valid                                  | date                  |              |                                                       |                                                        |
|----------------|---------------------------------------------|-----------------------|--------------|-------------------------------------------------------|--------------------------------------------------------|
| Searial<br>No. | Na<br>of t<br>Shareh                        | he                    | PAN<br>(II)  | No. of fully paid<br>up equity shares<br>held<br>(IV) | Total nos. shares<br>held<br>(VII) = (IV)+(V)+<br>(VI) |
|                | Individuals (NonRes<br>Foreign Individuals) |                       |              |                                                       |                                                        |
|                | Add Delete                                  |                       |              |                                                       |                                                        |
|                |                                             | Click here to go back | <u>Total</u> |                                                       |                                                        |

| Shareholding as a % of total no. of shares               | Number of Voting Rights held in each cla<br>securities<br>(IX)<br>No of Voting (XIV)<br>Rights |       |                                     | No. Of Shares<br>Underlying                                                 | Shareholding , as a %<br>assuming full<br>conversion of                                              |
|----------------------------------------------------------|------------------------------------------------------------------------------------------------|-------|-------------------------------------|-----------------------------------------------------------------------------|----------------------------------------------------------------------------------------------------|
| (calculated as per SCRR, 1957) (VIII) As a % of (A+B+C2) | Class<br>eg:<br>X                                                                              | Total | Total as a % of Total Voting rights | Outstanding<br>convertible<br>securities and<br>No. Of Warrants<br>(Xi) (a) | convertible securities (as a percentage of diluted share capital) (XI)= (VII)+(X) As a % of (A+B+C2) |
|                                                          |                                                                                                |       |                                     |                                                                             |                                                                                                    |
|                                                          |                                                                                                |       |                                     |                                                                             |                                                                                                    |

| Number of equity<br>shares held in<br>dematerialized<br>form<br>(XIV) | Reason for not providing<br>PAN | Shareholder type |
|-----------------------------------------------------------------------|---------------------------------|------------------|
|                                                                       |                                 |                  |

|                | Home Validate                         |              |                                                       |                                                        |
|----------------|---------------------------------------|--------------|-------------------------------------------------------|--------------------------------------------------------|
| Searial<br>No. | Name<br>of the<br>Shareholders<br>(I) | PAN<br>(II)  | No. of fully paid<br>up equity shares<br>held<br>(IV) | Total nos. shares<br>held<br>(VII) = (IV)+(V)+<br>(VI) |
| A2(a)          | Government                            |              |                                                       |                                                        |
|                | Add Delete                            |              |                                                       |                                                        |
|                | Click here to go back                 | <u>Total</u> |                                                       |                                                        |

| Shareholding as<br>a % of total no.<br>of shares<br>(calculated as<br>per SCRR, 1957)<br>(VIII)<br>As a % of<br>(A+B+C2) | No of Voting (XIV) Rights |       | No. Of Shares<br>Underlying                     | Shareholding , as a % assuming full conversion of |                                                                                                    |
|----------------------------------------------------------------------------------------------------|---------------------------|-------|-------------------------------------------------|---------------------------------------------------|----------------------------------------------------------------------------------------------------|
|                                                                                                    | Class<br>eg:<br>X         | Total | Total as<br>a % of<br>Total<br>Voting<br>rights | convertible securities and                        | convertible securities<br>(as a percentage of<br>diluted share capital)<br>(XI)= (VII)+(X)<br>As a % of (A+B+C2) |
|                                                                                                    |                           |       |                                                 |                                                   |                                                                                                    |
|                                                                                                    |                           |       |                                                 |                                                   |                                                                                                    |
|                                                                                                    |                           |       |                                                 |                                                   |                                                                                                    |

| Number of equity<br>shares held in<br>dematerialized<br>form<br>(XIV) | Reason for not<br>providing PAN | Shareholder type |
|-----------------------------------------------------------------------|---------------------------------|------------------|
|                                                                       |                                 |                  |
|                                                                       |                                 |                  |
|                                                                       |                                 |                  |

|                | Home Validate                         |              |                                                       |                                                        |
|----------------|---------------------------------------|--------------|-------------------------------------------------------|--------------------------------------------------------|
| Searial<br>No. | Name<br>of the<br>Shareholders<br>(I) | PAN<br>(II)  | No. of fully paid<br>up equity shares<br>held<br>(IV) | Total nos. shares<br>held<br>(VII) = (IV)+(V)+<br>(VI) |
| A2(c)          | Institutions                          |              |                                                       |                                                        |
|                | Add Delete                            |              |                                                       |                                                        |
|                | Click here to go back                 | <u>Total</u> |                                                       |                                                        |

| Shareholding as<br>a % of total no.<br>of shares<br>(calculated as<br>per SCRR, 1957)<br>(VIII)<br>As a % of<br>(A+B+C2) | Number of Voting Rights held in each class securities (IX)  No of Voting (XIV) Rights |       |                                                 | No. Of Shares<br>Underlying                                                 | Shareholding , as a %<br>assuming full<br>conversion of                                              |
|----------------------------------------------------------------------------------------------------|---------------------------------------------------------------------------------------|-------|-------------------------------------------------|-----------------------------------------------------------------------------|----------------------------------------------------------------------------------------------------|
|                                                                                                    | Class<br>eg:<br>X                                                                     | Total | Total as<br>a % of<br>Total<br>Voting<br>rights | Outstanding<br>convertible<br>securities and<br>No. Of Warrants<br>(Xi) (a) | convertible securities (as a percentage of diluted share capital) (XI)= (VII)+(X) As a % of (A+B+C2) |
|                                                                                                    |                                                                                       |       |                                                 |                                                                             |                                                                                                    |
|                                                                                                    |                                                                                       |       |                                                 |                                                                             |                                                                                                    |
|                                                                                                    |                                                                                       |       |                                                 |                                                                             |                                                                                                    |

| Number of equity<br>shares held in<br>dematerialized<br>form<br>(XIV) | Reason for not<br>providing PAN | Shareholder type |
|-----------------------------------------------------------------------|---------------------------------|------------------|
|                                                                       |                                 |                  |
|                                                                       |                                 |                  |
|                                                                       |                                 |                  |

|                | Home Validate                         |              |                                                       |                                                        |
|----------------|---------------------------------------|--------------|-------------------------------------------------------|--------------------------------------------------------|
| Searial<br>No. | Name<br>of the<br>Shareholders<br>(I) | PAN<br>(II)  | No. of fully paid<br>up equity shares<br>held<br>(IV) | Total nos. shares<br>held<br>(VII) = (IV)+(V)+<br>(VI) |
| A2(d)          | Foreign Portfolio Investor            |              |                                                       |                                                        |
|                | Add Delete                            |              |                                                       |                                                        |
|                | Click here to go back                 | <u>Total</u> |                                                       |                                                        |

| Shareholding as                                                    |                         | g Rights held in each securities (IX) bting (XIV) | class of                    | No. Of Shares                                              | Shareholding , as a %                                                                         |
|--------------------------------------------------------------------|-------------------------|---------------------------------------------------|-----------------------------|------------------------------------------------------------|-----------------------------------------------------------------------------------------------|
| a % of total no.<br>of shares<br>(calculated as<br>per SCRR, 1957) | Rig                     | ghts                                              | Total as<br>a % of<br>Total | Underlying<br>Outstanding<br>convertible<br>securities and | assuming full conversion of convertible securities (as a percentage of diluted share capital) |
| (VIII)<br>As a % of<br>(A+B+C2)                                    | Class<br>eg: Total<br>X | Total                                             | Voting<br>rights            | No. Of Warrants<br>(Xi) (a)                                | (XI)= (VII)+(X)<br>As a % of (A+B+C2)                                                         |
|                                                                    |                         |                                                   |                             |                                                            |                                                                                               |
|                                                                    |                         |                                                   |                             |                                                            |                                                                                               |
|                                                                    |                         |                                                   |                             |                                                            |                                                                                               |

| Number of equity<br>shares held in<br>dematerialized<br>form<br>(XIV) | Reason for not<br>providing PAN | Shareholder type |
|-----------------------------------------------------------------------|---------------------------------|------------------|
|                                                                       |                                 |                  |
|                                                                       |                                 |                  |
|                                                                       |                                 | •                |

Searial No.

Category

Name of the Shareholders (I)

A2(d) Any Other (specify)

Add Delete

Click here to go back

| PAN<br>(II) | No.<br>of the<br>Shareholders<br>(I) | No. of fully paid<br>up equity shares<br>held<br>(IV) | Total nos.<br>shares<br>held<br>(VII) = (IV)+(V)+<br>(VI) | Shareholding as a % of total no. of shares (calculated as per SCRR, 1957) (VIII) As a % of (A+B+C2) | Number of Votil  No of Voti Righ  Class eg: X |
|-------------|--------------------------------------|-------------------------------------------------------|-----------------------------------------------------------|----------------------------------------------------------------------------------------------------|-----------------------------------------------|
|             |                                      |                                                       |                                                           |                                                                                                    |                                               |

| Total |
|-------|
|-------|

| ng Rights held in e<br>securities<br>(IX) | ach class of                        |                                                                          | Shareholding, as a % assuming full                                                                         |                                 |
|-------------------------------------------|-------------------------------------|--------------------------------------------------------------------------|----------------------------------------------------------------------------------------------------|---------------------------------|
| ing (XIV)<br>its                          | Total as                            | No. Of Shares Underlying                                                 | conversion of<br>convertible<br>securities (as a                                                           | Number of equity shares held in |
| Total                                     | a % of<br>Total<br>Voting<br>rights | Outstanding<br>convertible securities<br>and No. Of Warrants<br>(Xi) (a) | securities (as a<br>percentage of<br>diluted share<br>capital)<br>(XI)= (VII)+(X)<br>As a % of<br>(A+B+C2) | dematerialized<br>form<br>(XIV) |
|                                           |                                     |                                                                          |                                                                                                    |                                 |
|                                           |                                     |                                                                          |                                                                                                    |                                 |

| Reason for not<br>providing PAN | Shareholder type |
|---------------------------------|------------------|
|                                 |                  |

|                | Home Validate                         |                   |                                                       |                                                        |
|----------------|---------------------------------------|-------------------|-------------------------------------------------------|--------------------------------------------------------|
| Searial<br>No. | Name<br>of the<br>Shareholders<br>(I) | PAN<br>(II)       | No. of fully paid<br>up equity shares<br>held<br>(IV) | Total nos. shares<br>held<br>(VII) = (IV)+(V)+<br>(VI) |
| B1(a)          | Mutual Funds                          |                   |                                                       |                                                        |
|                | Add Delete                            | Disclosure of sha | reholder holding                                      | more than 1% of to                                     |
|                | Click here to go back                 | <u>Total</u>      |                                                       |                                                        |

| Ch anah aldin a a                                                                                                    | Number of Voting Rights held in each class of securities (IX) |       |                             | Charabaldina as a 9/                                                                                             |
|----------------------------------------------------------------------------------------------------|---------------------------------------------------------------|-------|-----------------------------|----------------------------------------------------------------------------------------------------|
| Shareholding as<br>a % of total no.<br>of shares<br>(calculated as<br>per SCRR, 1957)<br>(VIII)<br>As a % of<br>(A+B+C2) | No of Voting (XIV) Rights                                     |       | Total as                    | Shareholding , as a % assuming full conversion of                                                                |
|                                                                                                    | Class<br>eg:<br>X                                             | Total | a % of<br>Total d<br>Voting | convertible securities<br>(as a percentage of<br>diluted share capital)<br>(XI)= (VII)+(X)<br>As a % of (A+B+C2) |
|                                                                                                    |                                                               |       |                             |                                                                                                    |

| Number of equity<br>shares held in<br>dematerialized<br>form<br>(XIV) | Reason for not<br>providing PAN |
|-----------------------------------------------------------------------|---------------------------------|
|                                                                       |                                 |
|                                                                       |                                 |
|                                                                       |                                 |

|                | Home       | Validate                              |                 |                   |                                                       |                                                        |
|----------------|------------|---------------------------------------|-----------------|-------------------|-------------------------------------------------------|--------------------------------------------------------|
| Searial<br>No. |            | Name<br>of the<br>Shareholders<br>(I) |                 | PAN<br>(II)       | No. of fully paid<br>up equity shares<br>held<br>(IV) | Total nos. shares<br>held<br>(VII) = (IV)+(V)+<br>(VI) |
| B1(b)          | Venture Ca | pital Funds                           |                 |                   |                                                       |                                                        |
|                | Add        | Delete                                |                 | Disclosure of sha | areholder holding                                     | more than 1% of to                                     |
|                |            | <u>Click</u>                          | nere to go back | <u>Total</u>      |                                                       |                                                        |

|                                                                      | Number of Voting  | Rights held in each o<br>(IX) | class of securities                             | Charabaldina as a 0/                                                                                             |
|----------------------------------------------------------------------|-------------------|-------------------------------|-------------------------------------------------|----------------------------------------------------------------------------------------------------|
| Shareholding as a % of total no.  of shares                          |                   |                               | Total as                                        | Shareholding , as a % assuming full conversion of                                                                |
| (calculated as<br>per SCRR, 1957)<br>(VIII)<br>As a % of<br>(A+B+C2) | Class<br>eg:<br>X | Total                         | Total as<br>a % of<br>Total<br>Voting<br>rights | convertible securities<br>(as a percentage of<br>diluted share capital)<br>(XI)= (VII)+(X)<br>As a % of (A+B+C2) |

| -   |  |  |  |
|-----|--|--|--|
| - 1 |  |  |  |
| - 1 |  |  |  |
| - 1 |  |  |  |
| - 1 |  |  |  |
| - 1 |  |  |  |
|     |  |  |  |

| Number of equity<br>shares held in<br>dematerialized<br>form<br>(XIV) | Reason for not<br>providing PAN |   |
|-----------------------------------------------------------------------|---------------------------------|---|
|                                                                       |                                 |   |
|                                                                       |                                 |   |
|                                                                       |                                 | ' |

|                | Home                                  | Validate     |                 |                                                       |                                                        |                    |
|----------------|---------------------------------------|--------------|-----------------|-------------------------------------------------------|--------------------------------------------------------|--------------------|
| Searial<br>No. | Name<br>of the<br>Shareholders<br>(I) |              | PAN<br>(II)     | No. of fully paid<br>up equity shares<br>held<br>(IV) | Total nos. shares<br>held<br>(VII) = (IV)+(V)+<br>(VI) |                    |
| B1(c)          | Alternate II                          | nvestment Fu | nds             |                                                       |                                                        |                    |
|                | Add                                   | Delete       |                 | Disclosure of sha                                     | reholder holding                                       | more than 1% of to |
|                |                                       | Click h      | nere to go back | <u>Total</u>                                          |                                                        |                    |

| Sharahalding as                                                      | Number of Voting Rights held in each class of securities  (IX) |                    |                                                 | Shareholding , as a %                                                                                |                                 |
|----------------------------------------------------------------------|----------------------------------------------------------------|--------------------|-------------------------------------------------|----------------------------------------------------------------------------------------------------|---------------------------------|
| Shareholding as a % of total no. of shares                           |                                                                | ting (XIV)<br>thts | ng (XIV)<br>ts                                  |                                                                                                    | Number of equity shares held in |
| (calculated as<br>per SCRR, 1957)<br>(VIII)<br>As a % of<br>(A+B+C2) | Class<br>eg:<br>X                                              | Total              | Total as<br>a % of<br>Total<br>Voting<br>rights | convertible securities (as a percentage of diluted share capital) (XI)= (VII)+(X) As a % of (A+B+C2) | dematerialized<br>form<br>(XIV) |

Reason for not providing PAN

|                | Home        | Validate                              |            |                   |                                                       |                                                        |
|----------------|-------------|---------------------------------------|------------|-------------------|-------------------------------------------------------|--------------------------------------------------------|
| Searial<br>No. |             | Name<br>of the<br>Shareholders<br>(I) |            | PAN<br>(II)       | No. of fully paid<br>up equity shares<br>held<br>(IV) | Total nos. shares<br>held<br>(VII) = (IV)+(V)+<br>(VI) |
| B1(d)          | Foreign Ven | ture Capital Inve                     | estors     |                   |                                                       |                                                        |
|                | Add         | Delete                                |            | Disclosure of sha | reholder holding                                      | more than 1% of to                                     |
|                |             | Click here                            | to go back | <u>Total</u>      |                                                       |                                                        |

| Sharahalding as                                          | Number of Voting Rights held in each class of securities  (IX) |       |                                     | Shareholding , as a %                                                                                |                                 |
|----------------------------------------------------------|----------------------------------------------------------------|-------|-------------------------------------|----------------------------------------------------------------------------------------------------|---------------------------------|
| Shareholding as a % of total no. of shares               | No of Voting (XIV)<br>Rights                                   |       | Tatalaa                             | assuming full conversion of                                                                          | Number of equity shares held in |
| (calculated as per SCRR, 1957) (VIII) As a % of (A+B+C2) | Class<br>eg:<br>X                                              | Total | Total as a % of Total Voting rights | convertible securities (as a percentage of diluted share capital) (XI)= (VII)+(X) As a % of (A+B+C2) | dematerialized<br>form<br>(XIV) |

Reason for not providing PAN

|                | Home Validate                         |                   |                                                       |                                                        |
|----------------|---------------------------------------|-------------------|-------------------------------------------------------|--------------------------------------------------------|
| Searial<br>No. | Name<br>of the<br>Shareholders<br>(I) | PAN<br>(II)       | No. of fully paid<br>up equity shares<br>held<br>(IV) | Total nos. shares<br>held<br>(VII) = (IV)+(V)+<br>(VI) |
| B1(e)          | Foreign Portfolio Investors           |                   |                                                       |                                                        |
|                | Add Delete                            | Disclosure of sha | areholder holding                                     | more than 1% of to                                     |
|                | Click here to go back                 | <u>Total</u>      |                                                       |                                                        |

| Shareholding as                                                      | Number of Voting Rights held in each class of securities  (IX)  No of Voting (XIV) |       |                                     | Shareholding , as a %                                                                                |                                 |
|----------------------------------------------------------------------|------------------------------------------------------------------------------------|-------|-------------------------------------|----------------------------------------------------------------------------------------------------|---------------------------------|
| a % of total no.<br>of shares                                        |                                                                                    | hts   |                                     | assuming full conversion of                                                                          | Number of equity shares held in |
| (calculated as<br>per SCRR, 1957)<br>(VIII)<br>As a % of<br>(A+B+C2) | Class<br>eg:<br>X                                                                  | Total | Total as a % of Total Voting rights | convertible securities (as a percentage of diluted share capital) (XI)= (VII)+(X) As a % of (A+B+C2) | dematerialized<br>form<br>(XIV) |

Reason for not providing PAN

|                | Home                                                            | Valid    | ate                   |                                                       |                                                        |  |
|----------------|-----------------------------------------------------------------|----------|-----------------------|-------------------------------------------------------|--------------------------------------------------------|--|
| Searial<br>No. | Name<br>of the<br>Shareholders<br>(I)                           |          | PAN<br>(II)           | No. of fully paid<br>up equity shares<br>held<br>(IV) | Total nos. shares<br>held<br>(VII) = (IV)+(V)+<br>(VI) |  |
| B1(f)          | Financial In                                                    | stitutio | ons/ Banks            |                                                       |                                                        |  |
|                | Add Delete Disclosure of shareholder holding more than 1% of to |          |                       |                                                       |                                                        |  |
|                |                                                                 |          | Click here to go back | <u>Total</u>                                          |                                                        |  |

|                                                                      | Number of Voting Rights held in each class of securities (IX) |                     |                                                 |                                                                                                    |
|----------------------------------------------------------------------|---------------------------------------------------------------|---------------------|-------------------------------------------------|----------------------------------------------------------------------------------------------------|
| Shareholding as a % of total no. of shares                           |                                                               | oting (XIV)<br>ghts | Tatalog                                         | Shareholding , as a % assuming full conversion of                                                    |
| (calculated as<br>per SCRR, 1957)<br>(VIII)<br>As a % of<br>(A+B+C2) | Class<br>eg:<br>X                                             | Total               | Total as<br>a % of<br>Total<br>Voting<br>rights | convertible securities (as a percentage of diluted share capital) (XI)= (VII)+(X) As a % of (A+B+C2) |

| Number of equity<br>shares held in<br>dematerialized<br>form<br>(XIV) | Reason for not<br>providing PAN |
|-----------------------------------------------------------------------|---------------------------------|
|                                                                       |                                 |
|                                                                       |                                 |
|                                                                       |                                 |

|                                                                 | Home      | Validate                              |                 |              |                                                       |                                                        |
|-----------------------------------------------------------------|-----------|---------------------------------------|-----------------|--------------|-------------------------------------------------------|--------------------------------------------------------|
| Searial<br>No.                                                  |           | Name<br>of the<br>Shareholders<br>(I) |                 | PAN<br>(II)  | No. of fully paid<br>up equity shares<br>held<br>(IV) | Total nos. shares<br>held<br>(VII) = (IV)+(V)+<br>(VI) |
| B1(g)                                                           | Insurance | Companies                             |                 |              |                                                       |                                                        |
| Add Delete Disclosure of shareholder holding more than 1% of to |           |                                       |                 |              |                                                       |                                                        |
|                                                                 |           | Click                                 | here to go back | <u>Total</u> |                                                       |                                                        |

| Shareholding as                                                                                       | Number of Voting Rights held in each class of securities  (IX) |       | Shareholding , as a %                           |                                                                                                    |
|----------------------------------------------------------------------------------------------------|----------------------------------------------------------------|-------|-------------------------------------------------|----------------------------------------------------------------------------------------------------|
| a % of total no.<br>of shares<br>(calculated as<br>per SCRR, 1957)<br>(VIII)<br>As a % of<br>(A+B+C2) | No of Voting (XIV)<br>Rights                                   |       | T.4.1                                           | assuming full conversion of                                                                          |
|                                                                                                    | Class<br>eg:<br>X                                              | Total | Total as<br>a % of<br>Total<br>Voting<br>rights | convertible securities (as a percentage of diluted share capital) (XI)= (VII)+(X) As a % of (A+B+C2) |

| Number of equity<br>shares held in<br>dematerialized<br>form<br>(XIV) | Reason for not<br>providing PAN |
|-----------------------------------------------------------------------|---------------------------------|
|                                                                       |                                 |
|                                                                       |                                 |
|                                                                       |                                 |

|                | Home Validate                                                                       |              |                                  |                                              |                                                                      |                   |                                              |                                     |                                                                                                    |                                    |                                 |
|----------------|-------------------------------------------------------------------------------------|--------------|----------------------------------|----------------------------------------------|----------------------------------------------------------------------|-------------------|----------------------------------------------|-------------------------------------|----------------------------------------------------------------------------------------------------|------------------------------------|---------------------------------|
|                |                                                                                     |              |                                  |                                              | Shareholding as                                                      | Number of Voti    | ng Rights held in each<br>securities<br>(IX) | class of                            | Shareholding , as a %                                                                                            |                                    |                                 |
| Carriel        | Name                                                                                | DAN          |                                  | Total nos. shares                            | a % of total no.<br>of shares                                        |                   | oting (XIV)<br>ights                         | Total as                            | assuming full<br>conversion of                                                                                   | Number of equity<br>shares held in | D                               |
| Searial<br>No. | of the PAN Shareholders (II)                                                        |              | up equity shares<br>held<br>(IV) | (VII) = (IV)+(V)+ per SCF<br>(VI) (\<br>As a | (calculated as<br>per SCRR, 1957)<br>(VIII)<br>As a % of<br>(A+B+C2) | Class<br>eg:<br>X | Total                                        | a % of<br>Total<br>Voting<br>rights | convertible securities<br>(as a percentage of<br>diluted share capital)<br>(XI)= (VII)+(X)<br>As a % of (A+B+C2) | dematerialized<br>form<br>(XIV)    | Reason for not<br>providing PAN |
| B1(h)          | Provident Funds/ Pension Funds                                                      |              |                                  |                                              |                                                                      |                   |                                              |                                     |                                                                                                    |                                    |                                 |
|                | Add Delete Disclosure of shareholder holding more than 1% of total number of shares |              |                                  |                                              |                                                                      |                   |                                              |                                     |                                                                                                    |                                    |                                 |
|                | Click here to go back                                                               | <u>Total</u> |                                  |                                              |                                                                      |                   |                                              |                                     |                                                                                                    |                                    |                                 |

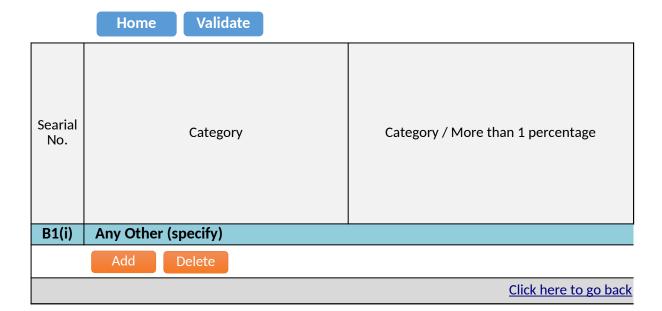

|  | Name<br>of the<br>Shareholders<br>(I) | PAN<br>(II) | No.<br>of the<br>Shareholders<br>(I) | No. of fully paid<br>up equity shares<br>held<br>(IV) |
|--|---------------------------------------|-------------|--------------------------------------|-------------------------------------------------------|
|--|---------------------------------------|-------------|--------------------------------------|-------------------------------------------------------|

| <u>Tota</u> | Ī |  |
|-------------|---|--|
|-------------|---|--|

|                                                                 | Shareholding as a                                        | Number of Vot     | ing Rights held in e<br>securities<br>(IX) | ach class of                                     | Shareholding, as a % assuming full                                                     |
|-----------------------------------------------------------------|----------------------------------------------------------|-------------------|--------------------------------------------|--------------------------------------------------|----------------------------------------------------------------------------------------|
| % of total no. of  <br>  Total nos. shares   shares (calculated | No of Vot<br>Rig                                         |                   | Total as                                   | conversion of<br>convertible<br>securities (as a |                                                                                        |
| held<br>(VII) = (IV)+(V)+<br>(VI)                               | as per SCRR,<br>1957)<br>(VIII)<br>As a % of<br>(A+B+C2) | Class<br>eg:<br>X | Total                                      | a % of<br>Total<br>Voting<br>rights              | percentage of<br>diluted share<br>capital)<br>(XI)= (VII)+(X)<br>As a % of<br>(A+B+C2) |
|                                                                 |                                                          |                   |                                            |                                                  |                                                                                        |

| Number of<br>equity shares<br>held in<br>dematerialized<br>form<br>(XIV) | Reason for not<br>providing PAN |
|--------------------------------------------------------------------------|---------------------------------|
|                                                                          |                                 |

|                | Home Validate                                                   |                  |                                                       |                                                        |  |  |
|----------------|-----------------------------------------------------------------|------------------|-------------------------------------------------------|--------------------------------------------------------|--|--|
| Searial<br>No. | Name<br>of the<br>Shareholders<br>(I)                           | PAN<br>(II)      | No. of fully paid<br>up equity shares<br>held<br>(IV) | Total nos. shares<br>held<br>(VII) = (IV)+(V)+<br>(VI) |  |  |
| B2             | Central Government/ State Governme                              | ent(s)/ Presiden | t of India                                            |                                                        |  |  |
|                | Add Delete Disclosure of shareholder holding more than 1% of to |                  |                                                       |                                                        |  |  |
|                | Click here to go back                                           | <u>Total</u>     |                                                       |                                                        |  |  |

| of total no. of shares (calculated as per SCRR, 1957)  Rights  Rights  Total as a % of general percent dilute. | olding , as<br>uming full                                                                                  |  |
|----------------------------------------------------------------------------------------------------|----------------------------------------------------------------------------------------------------|--|
| as per SCRR, 1957) a horizontal as percer                                                                      | conversion of convertible                                                                                  |  |
| As a % of (A+B+C2)  As a % of (A+B+C2)  eg: X  Total  Voting rights  (XI)= (' As a                             | securities (as a<br>percentage of<br>diluted share<br>capital)<br>(XI)= (VII)+(X)<br>As a % of<br>(A+B+C2) |  |

| Number of equity<br>shares held in<br>dematerialized<br>form<br>(XIV) | Reason for not<br>providing PAN |
|-----------------------------------------------------------------------|---------------------------------|
|                                                                       |                                 |
|                                                                       |                                 |
|                                                                       |                                 |

|                | Home                                                            | Validate                              |                |              |                                                       |                                                        |  |
|----------------|-----------------------------------------------------------------|---------------------------------------|----------------|--------------|-------------------------------------------------------|--------------------------------------------------------|--|
| Searial<br>No. |                                                                 | Name<br>of the<br>Shareholders<br>(I) | PAI<br>(II)    |              | No. of fully paid<br>up equity shares<br>held<br>(IV) | Total nos. shares<br>held<br>(VII) = (IV)+(V)+<br>(VI) |  |
| B3(a(i))       | Individuals -                                                   | i.Individual shareh                   | olders holding | nomina       | l share capital u                                     | p to Rs. 2 lakhs.                                      |  |
|                | Add Delete Disclosure of shareholder holding more than 1% of to |                                       |                |              |                                                       |                                                        |  |
|                |                                                                 | Click here to s                       | go back        | <u>Total</u> |                                                       |                                                        |  |

| Sharoholding as                                                      |                                                     | ing Rights held in ea<br>securities<br>(IX) | ach class of                        | Shareholding , as a %                                                                                            |                                 |
|----------------------------------------------------------------------|-----------------------------------------------------|---------------------------------------------|-------------------------------------|----------------------------------------------------------------------------------------------------|---------------------------------|
| a % of total no.<br>of shares                                        | % of total no. of shares  No of Voting (XIV) Rights |                                             | Total as                            | assuming full conversion of                                                                                      | Number of equity shares held in |
| (calculated as<br>per SCRR, 1957)<br>(VIII)<br>As a % of<br>(A+B+C2) | Class<br>eg:<br>X                                   | Total                                       | Total as a % of Total Voting rights | convertible securities<br>(as a percentage of<br>diluted share capital)<br>(XI)= (VII)+(X)<br>As a % of (A+B+C2) | dematerialized<br>form<br>(XIV) |

Reason for not providing PAN

|                | Home Validate                                                   |              |                                                       |                                                        |
|----------------|-----------------------------------------------------------------|--------------|-------------------------------------------------------|--------------------------------------------------------|
| Searial<br>No. | Name<br>of the<br>Shareholders<br>(I)                           | PAN<br>(II)  | No. of fully paid<br>up equity shares<br>held<br>(IV) | Total nos. shares<br>held<br>(VII) = (IV)+(V)+<br>(VI) |
| B3(b)          | NBFCs registered with RBI                                       |              |                                                       |                                                        |
|                | Add Delete Disclosure of shareholder holding more than 1% of to |              |                                                       |                                                        |
|                | Click here to go back                                           | <u>Total</u> |                                                       |                                                        |

|                                                                          | Number of Voting Rights held in each class of securities  (IX) |       |                                     | Shareholding , as a %                                                                                |
|--------------------------------------------------------------------------|----------------------------------------------------------------|-------|-------------------------------------|----------------------------------------------------------------------------------------------------|
| Shareholding as a % of total no. of                                      | No of Voting (XIV)<br>Rights                                   |       | Total as                            | assuming full conversion of                                                                          |
| shares (calculated<br>as per SCRR, 1957)<br>(VIII)<br>As a % of (A+B+C2) | Class<br>eg:<br>X                                              | Total | a % of<br>Total<br>Voting<br>rights | convertible securities (as a percentage of diluted share capital) (XI)= (VII)+(X) As a % of (A+B+C2) |
|                                                                          |                                                                |       |                                     |                                                                                                    |

| Number of equity<br>shares held in<br>dematerialized<br>form<br>(XIV) | Reason for not providing<br>PAN |
|-----------------------------------------------------------------------|---------------------------------|
|                                                                       |                                 |
|                                                                       |                                 |
|                                                                       |                                 |

|                | Home Validate                                                   |              |                                                       |                                                        |  |
|----------------|-----------------------------------------------------------------|--------------|-------------------------------------------------------|--------------------------------------------------------|--|
| Searial<br>No. | Name<br>of the<br>Shareholders<br>(I)                           | PAN<br>(II)  | No. of fully paid<br>up equity shares<br>held<br>(IV) | Total nos. shares<br>held<br>(VII) = (IV)+(V)+<br>(VI) |  |
| B3(c)          | Employee Trusts                                                 |              |                                                       |                                                        |  |
|                | Add Delete Disclosure of shareholder holding more than 1% of to |              |                                                       |                                                        |  |
|                | <u>Click here to go back</u>                                    | <u>Total</u> |                                                       |                                                        |  |

| (calculated as per SCRR, 1957) (VIII) As a % of (A+B+C2)  Class eg: Total as a % of Total Voting rights  Total sa w of Gilluted share capital) (XI)= (VII)+(X) As a % of (A+B+C2)  Total sa convertible securities (as a percentage of diluted share capital) (XI)= (VII)+(X) As a % of (A+B+C2) | Shareholding as a % of total no. of shares | No of Voting (XIV) Rights |       |                 | Shareholding , as a %<br>assuming full<br>conversion of | Number of equity shares held in |
|----------------------------------------------------------------------------------------------------|--------------------------------------------|---------------------------|-------|-----------------|---------------------------------------------------------|---------------------------------|
|                                                                                                    | (VIII)<br>As a % of                        | Class<br>eg:              | Total | Total<br>Voting | diluted share capital)<br>(XI)= (VII)+(X)               | dematerialized<br>form          |

Reason for not providing PAN

|                                                                 | Home Validate                                                |                   |                                                       |                                                        |  |
|-----------------------------------------------------------------|--------------------------------------------------------------|-------------------|-------------------------------------------------------|--------------------------------------------------------|--|
| Searial<br>No.                                                  | Name<br>of the<br>Shareholders<br>(I)                        | PAN<br>(II)       | No. of fully paid<br>up equity shares<br>held<br>(IV) | Total nos. shares<br>held<br>(VII) = (IV)+(V)+<br>(VI) |  |
| B3(d)                                                           | B3(d) Overseas Depositories (holding DRs) (balancing figure) |                   |                                                       |                                                        |  |
| Add Delete Disclosure of shareholder holding more than 1% of to |                                                              |                   |                                                       |                                                        |  |
|                                                                 | Click here to go                                             | back <u>Total</u> |                                                       |                                                        |  |

| Charabalding as                                                      | Number of Voting Rights held in each class of securities  (IX) |                      | Sharahalding as a 0/                                     |                                                                                                    |                                                   |
|----------------------------------------------------------------------|----------------------------------------------------------------|----------------------|----------------------------------------------------------|----------------------------------------------------------------------------------------------------|---------------------------------------------------|
| Shareholding as a % of total no. of shares                           |                                                                | oting (XIV)<br>ights | Total as                                                 | Shareholding , as a % assuming full conversion of                                                    | Number of equity shares held in                   |
| (calculated as<br>per SCRR, 1957)<br>(VIII)<br>As a % of<br>(A+B+C2) | Class<br>eg:<br>X                                              | Total                | Total as a % of Total  Total  Total  Total  Total  Total | convertible securities (as a percentage of diluted share capital) (XI)= (VII)+(X) As a % of (A+B+C2) | shares held in<br>dematerialized<br>form<br>(XIV) |

Reason for not providing PAN

|               | Home Validate                      |                                            |
|---------------|------------------------------------|--------------------------------------------|
| Serial<br>No. | Category                           | Bank Name                                  |
| C1            | Custodian/DR Holder - Name of DR H | olders (If Available)                      |
|               | Add Delete                         | Disclosure of shareholder holding more tha |
|               |                                    |                                            |

|--|

## n 1% of total number of shares

| Click here to go back <u>To</u> | <u>tal</u> |
|---------------------------------|------------|
|---------------------------------|------------|

| Total nos. shares held (VII) = (IV)+(V)+ (VI)  (VI)  Shareholding as a % of total no. of shares (calculated as per SCRR, 1957) (VIII)  As a % of (A+B+C2)  As a % of (A+B+C2)  As a % of (A+B+C2)  No of Voting (XIV)  Rights  Total as a % of Total Voting rights                                                                                                    |                      | Chamabaldina as                            |              | Rights held in each c<br>(IX) | lass of securities        |
|----------------------------------------------------------------------------------------------------|----------------------|--------------------------------------------|--------------|-------------------------------|---------------------------|
| (VII) = (IV)+(V)+ per SCRR, 1957) (VIII) Class As a % of As D. CO. Class Co. Class Co. Co. Class Co. Class |                      | a % of total no. of shares                 | No of Vo     |                               | Takalaa                   |
|                                                                                                    | (VII) = (IV) + (VII) | /)+ per SCRR, 1957)<br>(VIII)<br>As a % of | Class<br>eg: | Total                         | a % of<br>Total<br>Voting |

| Shareholding, as a % assuming full conversion of convertible securities (as a percentage of diluted share capital) (XI)= (VII)+(X) As a % of (A+B+C2) | Number of equity<br>shares held in<br>dematerialized<br>form<br>(XIV) | Reason for not<br>providing PAN |
|----------------------------------------------------------------------------------------------------|-----------------------------------------------------------------------|---------------------------------|
|                                                                                                    |                                                                       |                                 |
|                                                                                                    |                                                                       |                                 |
|                                                                                                    |                                                                       |                                 |

|                | Home Validate                                                |             |                                      |                                                       |
|----------------|--------------------------------------------------------------|-------------|--------------------------------------|-------------------------------------------------------|
| Searial<br>No. | Name<br>of the<br>Shareholders<br>(I)                        | PAN<br>(II) | No.<br>of the<br>Shareholders<br>(I) | No. of fully paid<br>up equity shares<br>held<br>(IV) |
| C2             | Employee Benefit Trust (under SEBI (S                        | -           | <u> </u>                             | •                                                     |
|                | Add Delete Disclosure of shareholder holding more than 1% of |             |                                      |                                                       |
|                | Click here to go back                                        | Total       |                                      |                                                       |

|                           | Shareholding as – a % of total no.  Total nos. shares of shares (calculated as |                   | No of Voting (XIV) Rights |                                     | Shareholding , as a % assuming full conversion of                                                    |
|---------------------------|--------------------------------------------------------------------------------|-------------------|---------------------------|-------------------------------------|----------------------------------------------------------------------------------------------------|
| (VII) = (IV)+(V)+<br>(VI) |                                                                                | Class<br>eg:<br>X | Total                     | a % of<br>Total<br>Voting<br>rights | convertible securities (as a percentage of diluted share capital) (XI)= (VII)+(X) As a % of (A+B+C2) |
| 4)                        |                                                                                |                   |                           |                                     |                                                                                                    |
| total number of sh        | ares                                                                           |                   |                           |                                     |                                                                                                    |
|                           |                                                                                |                   |                           |                                     |                                                                                                    |

| Number of equity<br>shares held in<br>dematerialized<br>form<br>(XIV) | Reason for not<br>providing PAN |
|-----------------------------------------------------------------------|---------------------------------|
|                                                                       |                                 |
|                                                                       |                                 |
|                                                                       |                                 |

Home

Validate

| Details of Shares which remain unclaimed for Promoter & Promoter Grou |                        |                                                                |                                   |  |  |
|-----------------------------------------------------------------------|------------------------|----------------------------------------------------------------|-----------------------------------|--|--|
| Searial<br>No.                                                        | Number of shareholders | Outstanding shares held in demat or unclaimed suspense account | Voting rights<br>which are frozen |  |  |
|                                                                       | Add Delete             |                                                                | •                                 |  |  |

# qı

Disclosure of notes on shares which remain unclaimed for promoter and promoter group

Click here to go back

Home Validate

|                | Details of the shareholders acting as persons in Concert for |                 |  |  |  |
|----------------|--------------------------------------------------------------|-----------------|--|--|--|
| Searial<br>No. | Name of Shareholder                                          | Name of the PAC |  |  |  |
|                | Add Delete                                                   |                 |  |  |  |

| Public                      |                                   |  |
|-----------------------------|-----------------------------------|--|
| Number of shares            | Percentage of shareholding by PAC |  |
| <u>Cick here to go back</u> |                                   |  |

Home Validate

| Details of Shares which remain unclaimed for Public |                        |                                                                |                                   |  |  |
|-----------------------------------------------------|------------------------|----------------------------------------------------------------|-----------------------------------|--|--|
| Searial<br>No.                                      | Number of shareholders | Outstanding shares held in demat or unclaimed suspense account | voting rights<br>which are frozen |  |  |
|                                                     | Add Delete             |                                                                |                                   |  |  |

Disclosure of notes on shares which remain unclaimed for public shareholders

Click here to go back